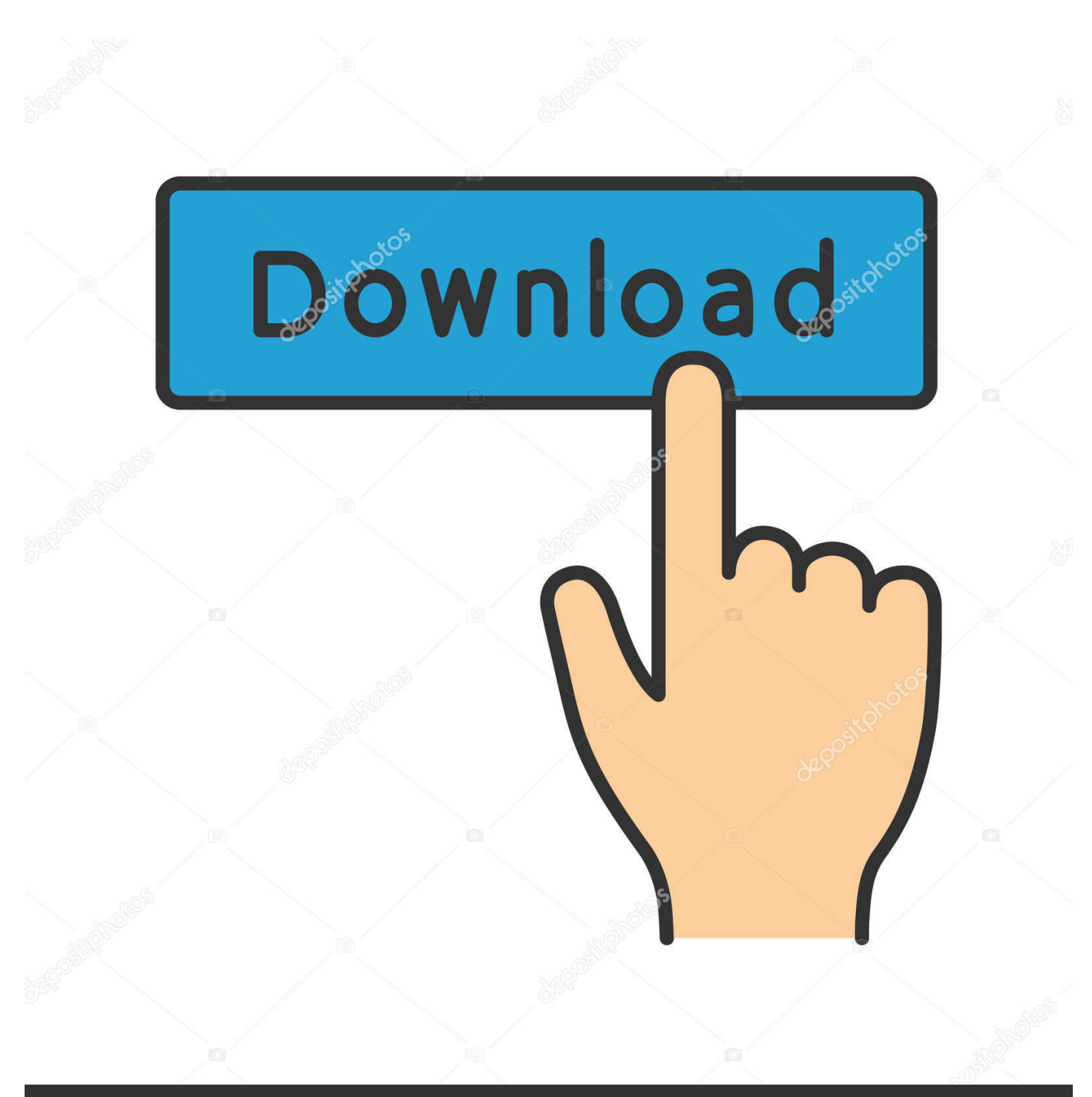

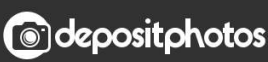

Image ID: 211427236 www.depositphotos.com

[The Typing Of The Dead: Zombie Datyping Lariat For Mac](https://tlniurl.com/1uhgpf)

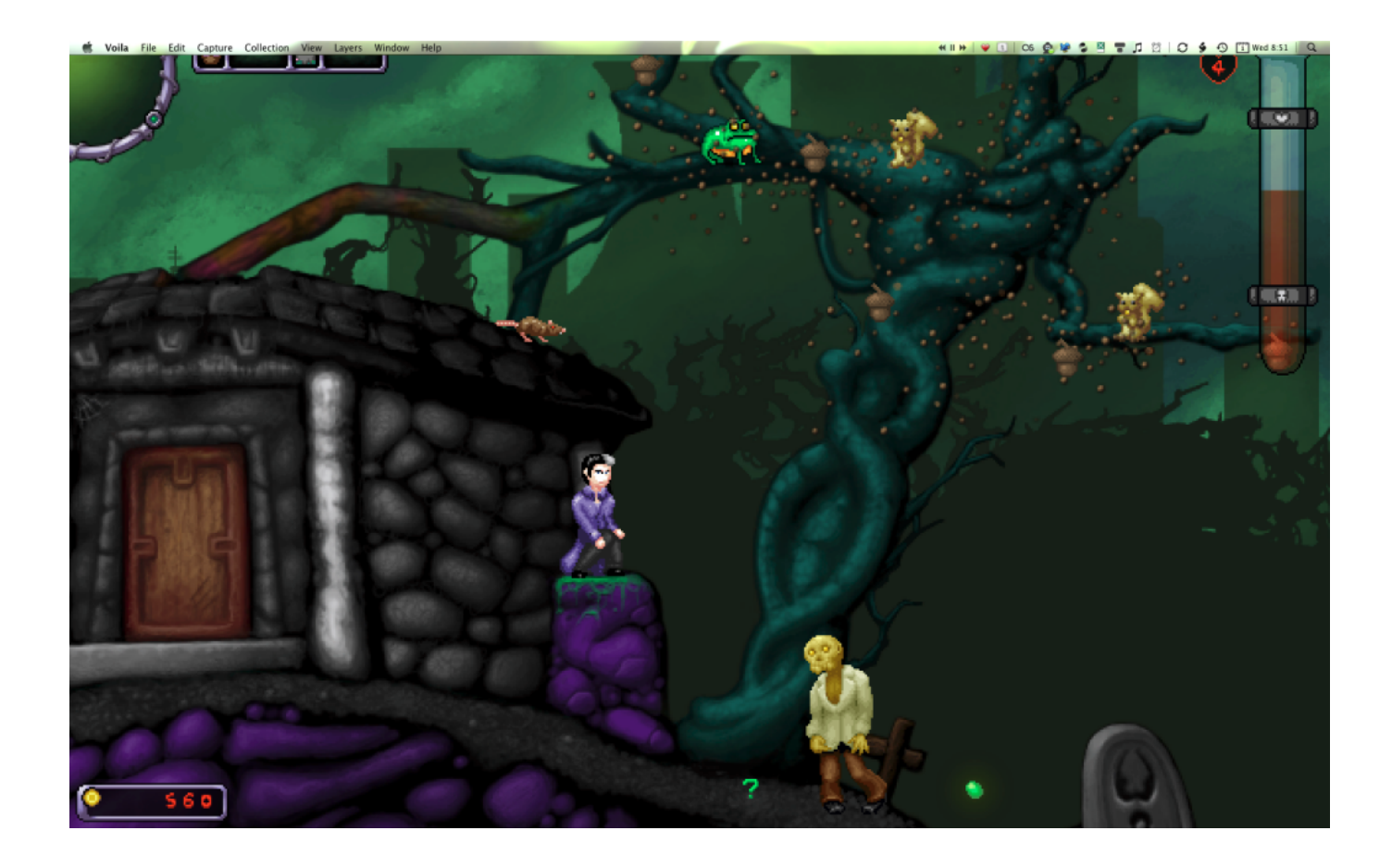

[The Typing Of The Dead: Zombie Datyping Lariat For Mac](https://tlniurl.com/1uhgpf)

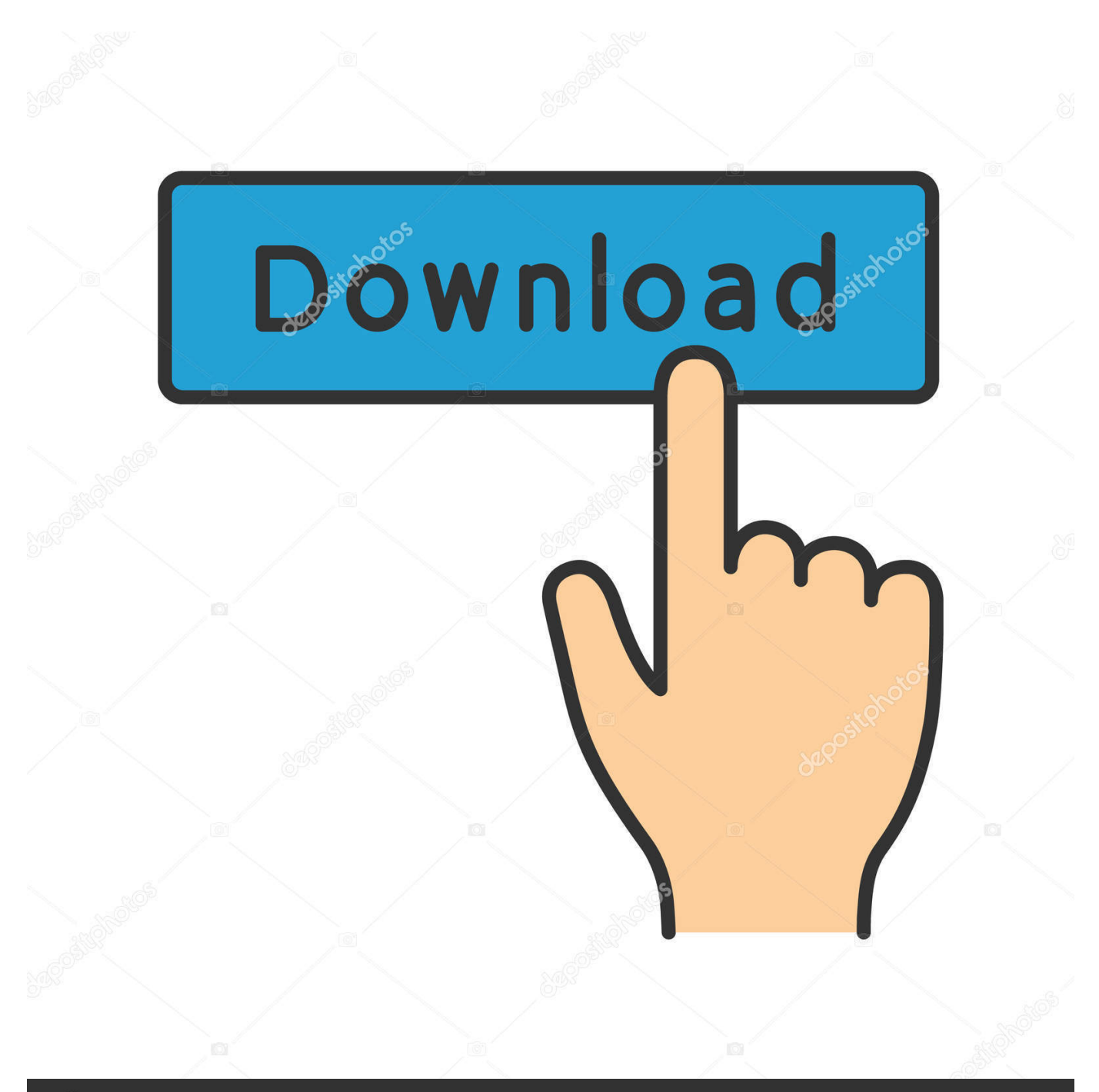

# **@depositphotos**

Image ID: 211427236 www.depositphotos.com Entering the word let you dispatch your undead foe just as handily as a few rounds of bullets.. The quirky game ended up having an undeniable charm that led to a few similar games following its release, such as a Lupin the 3rd typing game and two based on the popular Neon Genesis Evangelion anime.. The demo of the game featured three modes to choose from: arcade, minigame, and practice.

How to disable the intro videosAfter seeing alot of people complaining about it crashing when the intro video's try to play I found out how to disable them.. The game's basic premise issimple: You use a keyboard to type in words that are tagged on the various undead creatures that would shamble toward you.. And check the checkbox that says 'Run this program as an administrator' Then hit okay • STEP 5: Go type them zombies dead.

# [Торрент Грань 1 5 Сезон 1080P Тв 3](https://elegant-mcnulty-ce0799.netlify.app/--1-5--1080P--3)

Here is the steps to take on installing them • STEP 1: Go into your common steam apps folder Ex.. Github luisvinicius167/ityped: dead simple javascript animated Something Wicked this Way Comes Download the new Shakespeare of the Dead DLC now and unleash the full force of Shakespeare's greatest works on the ignorant zombie masses!Possible Fix 1 • STEP 1:Go into your common steam apps folder Ex. [Cannon Tv Show On Youtube](https://launchpad.net/~morromyso/%2Bpoll/cannon-tv-show-on-youtube)

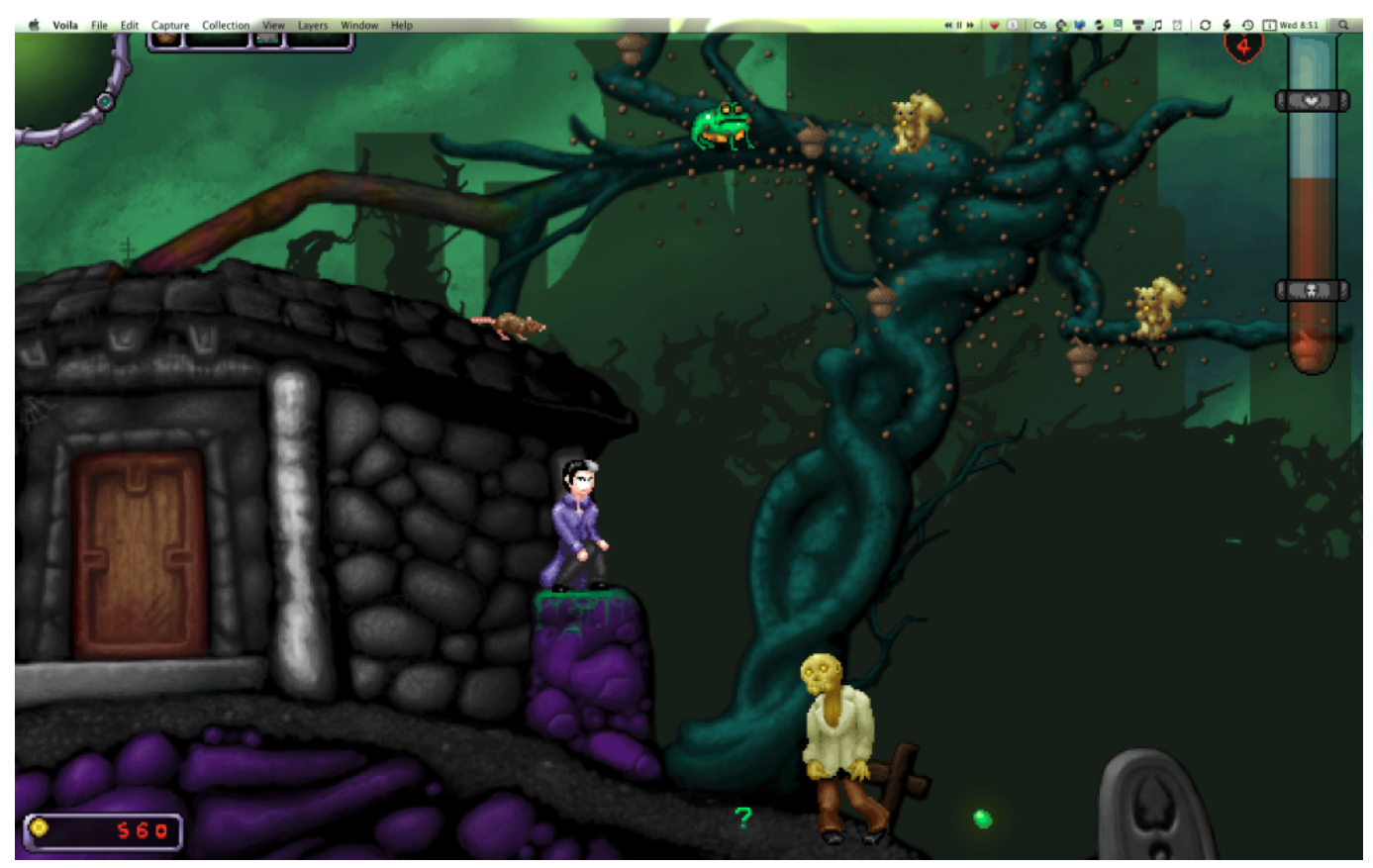

[Download Evernote For Mac El Capitan](https://hungry-cori-42383e.netlify.app/Download-Evernote-For-Mac-El-Capitan)

### [Eppendorf Centrifuge 5810r Service Manual](https://voldetorsnun.themedia.jp/posts/15733978)

Mine is 'C: Program Files (x86) Steam SteamApps common ' • STEP 2: Go into the 'Typing of the Dead Overkill' folder •

STEP 3: Go into the '\_CommonRedist' folder • DirectX: once inside the '\_CommonRedist' folder go into the DirectX/Jun2010 Folder and look for DXSETUP.. And check the checkbox that says 'Run this program as an administrator' Then hit okay • STEP 4: Go into the compatability tab and change the compatability mode to 'Windows XP (SP3). [cara mengaktifkan wifi di](https://hub.docker.com/r/niefaqmele/cara-mengaktifkan-wifi-di-komputer-pc-hp) [komputer pc hp](https://hub.docker.com/r/niefaqmele/cara-mengaktifkan-wifi-di-komputer-pc-hp)

# [Microsoft Word For Mac V 16 Removing Metadata](https://launchpad.net/~inrohealre/%2Bpoll/microsoft-word-for-mac-v-16-removing-metadata)

With Typing of the Dead: Zombie Panic, Sega has seemingly come full circle A work-in-progress version of the game was playable on the Tokyo Game Show floor and we took the opportunity to show some zombies that names--or, rather, words--really can hurt you.. • STEP 1: Go into your common steam apps folder Ex Mine is 'C: Program Files (x86) Steam SteamApps common ' • STEP 2: Go into the 'Typing of the Dead Overkill' folder • STEP 3: Go into the 'videos' folder • STEP 4: Rename all of the files in the folder putting a '\_' infront of them (eg.. The developer first discovered the merits of that winning combination some years ago, when it debuted The Typing of the Dead in arcades and on the Dreamcast console.. TOKYO--The Typing of the Dead: Zombie Panic is Sega's latest combination of zombie killing and typing bound for Japanese PS2s.. EXE file right click, and go to properties • STEP 4: Go into the compatability tab and change the compatability mode to 'Windows XP (SP3).. MANUALLY INSTALLING REDISTSAfter the first update SEGA put the Redists into their game, but for most people who have already ran the game once (or atleast me) it will not run them.. Typing of the dead download chip The typing of the dead: zombie da! Typing lariat for mac.. 'SegaLogoLow' to '\_SegaLogoLow') • STEP 5: Try to start your game, if it works let us know.. Mine is 'C: Program Files (x86) Steam SteamApps common ' • STEP 2: Go into the 'Typing of the Dead Overkill' folder • STEP 3: Locate the HOTD\_NG. 0041d406d9 [Download Manager For Mac Catalina](https://marica39plumer.wixsite.com/dexopdares/post/download-manager-for-mac-catalina)

### 0041d406d9

[Mac Os 7.1 Download](https://frozen-cove-63123.herokuapp.com/Mac-Os-71-Download.pdf)